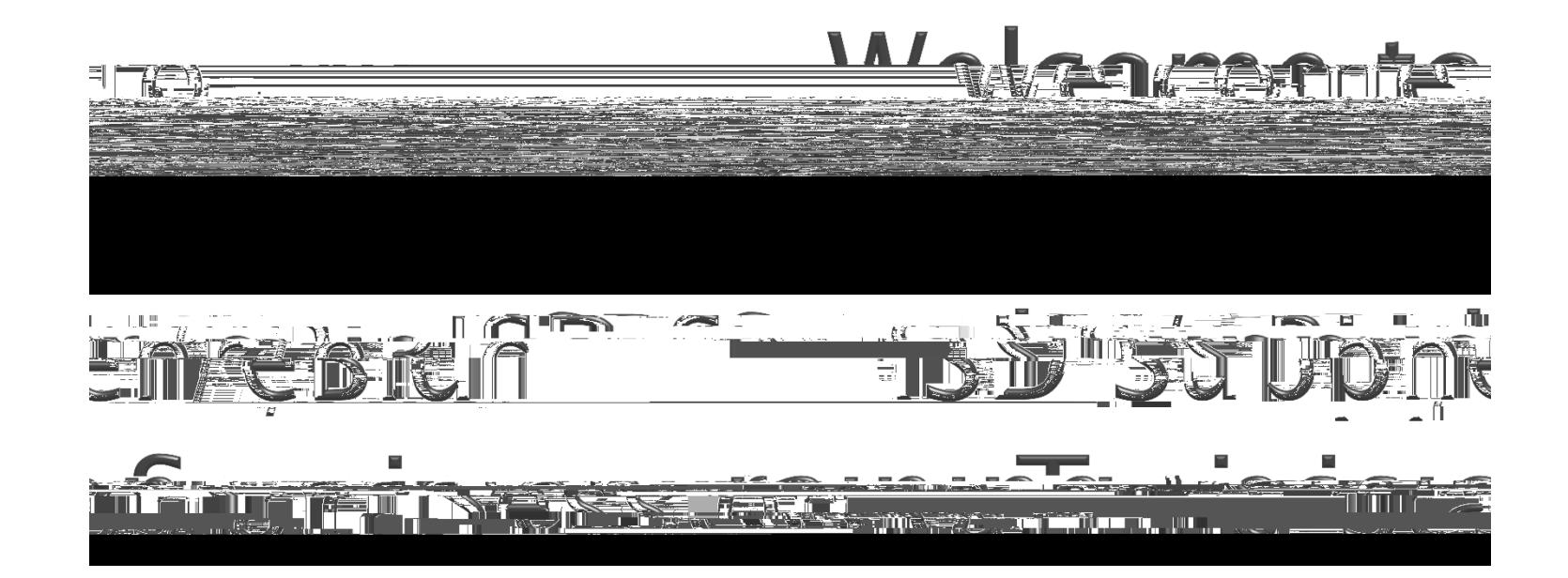

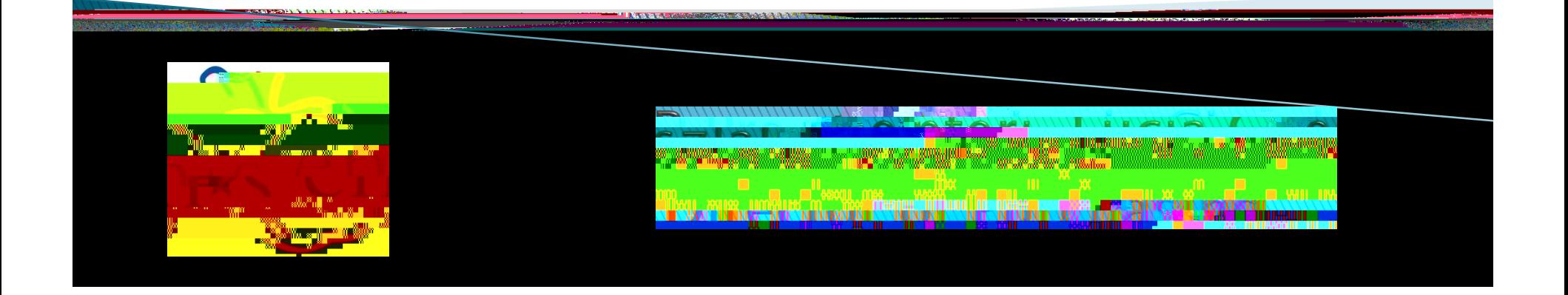

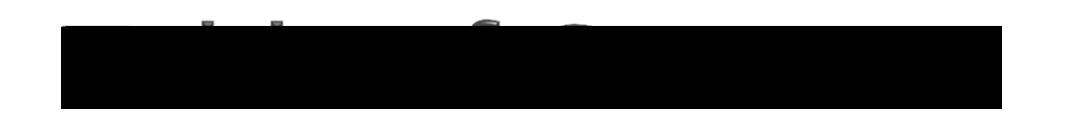

1.

2.

1.

2.

3.

6.

7.

Page No. PHASE 1 - REGISTER AS A SUPPLIERSupplier Registration 4-20 Registration Activation Notification 21-22 PHASE 2 - SUBMIT A BID Bid Notification Emails 24 Bid Responses 25-33 Bid Submission 344. Bid Submission Confirmation Email 355. Bid Retraction 36-38 Bid Retraction Confirmation Email 39Bid Addendum Notification Email 40

# **PHASE 1** REGISTER AS A SUPPLIER

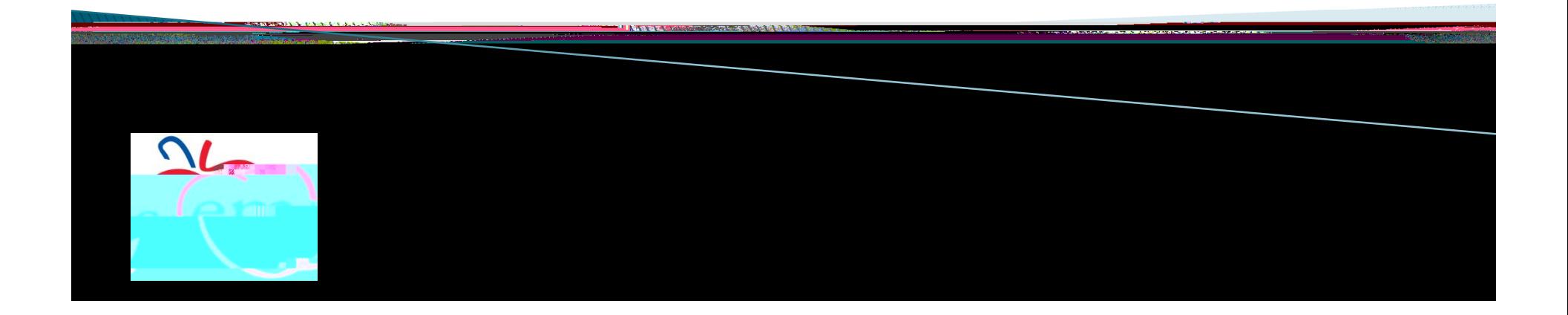

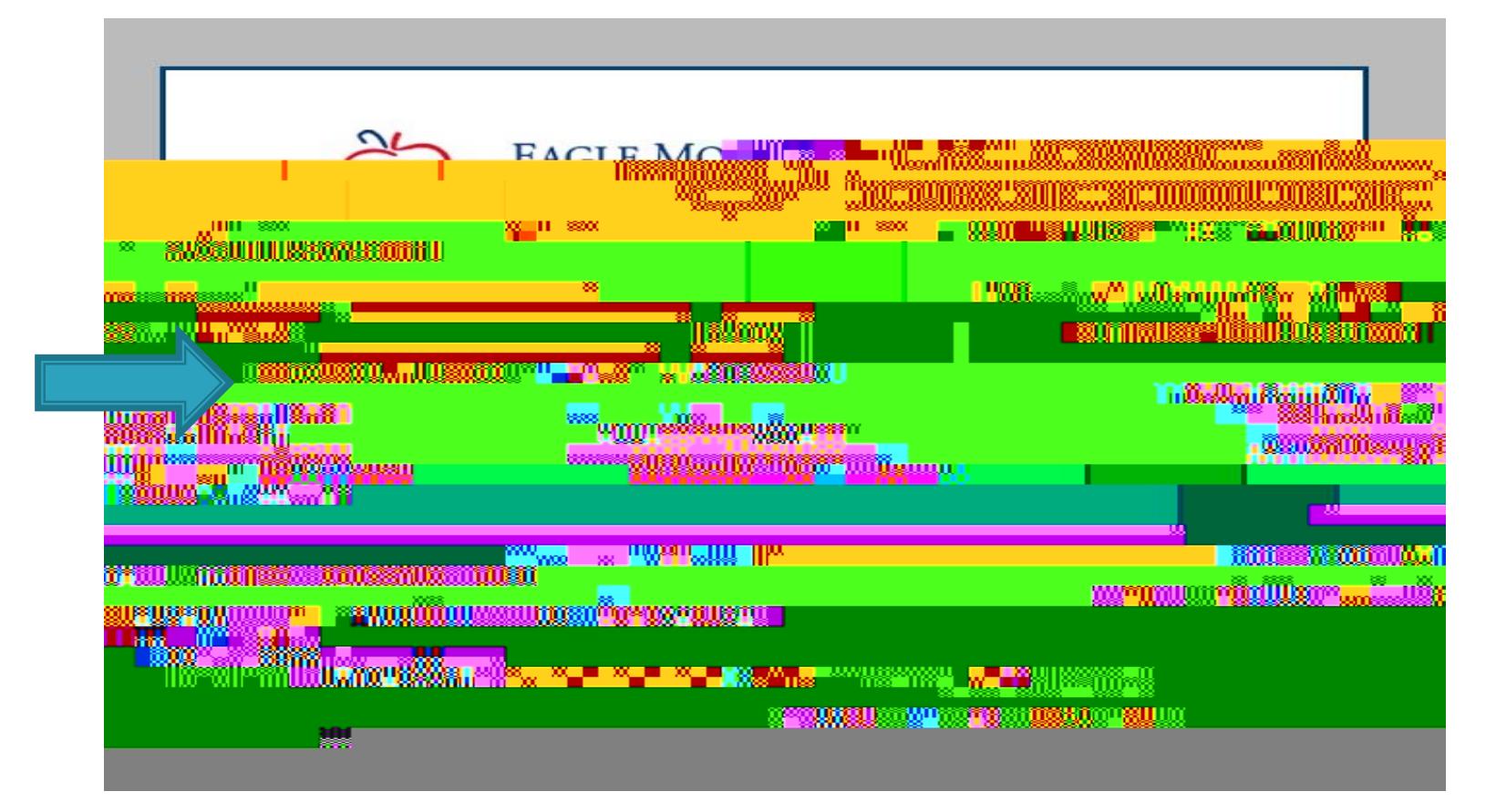

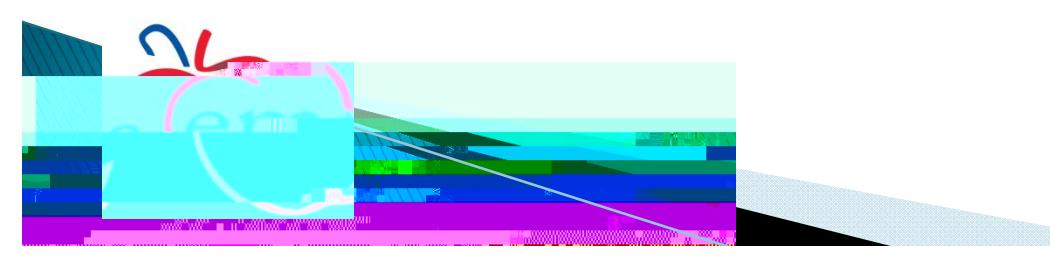

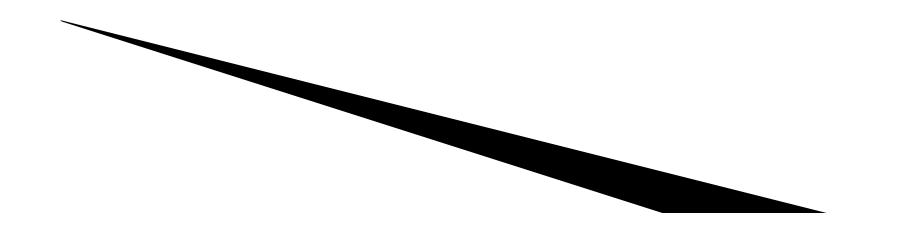

 $\begin{array}{|c|c|} \hline \hline \hline \hline \hline \hline \hline \hline \hline \end{array}$ 

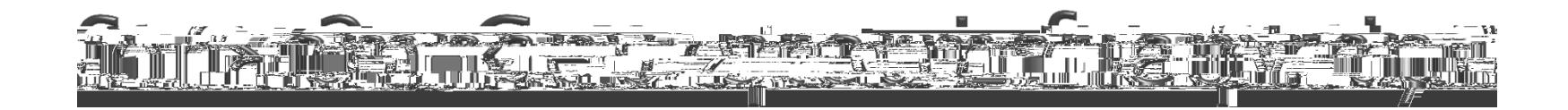

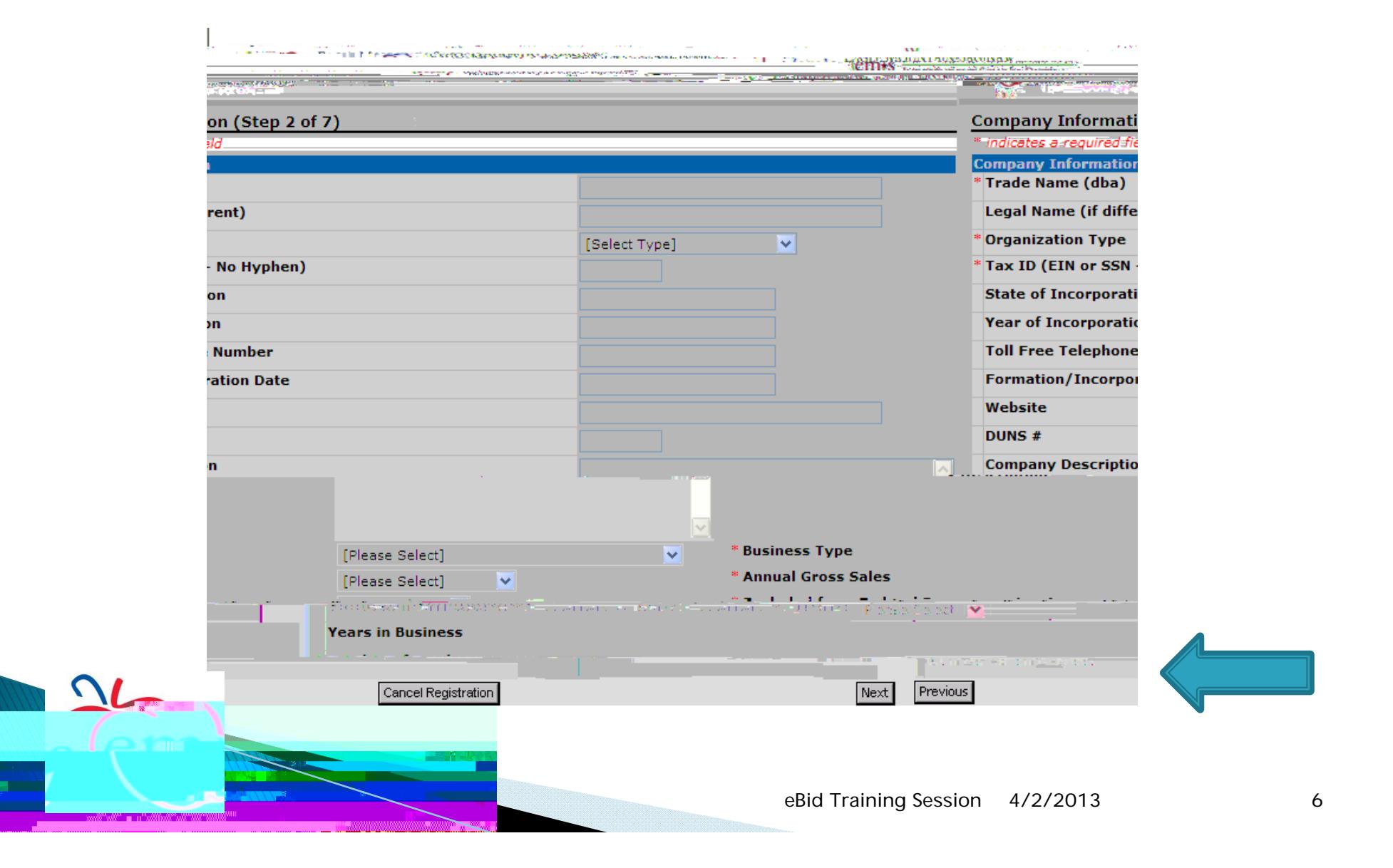

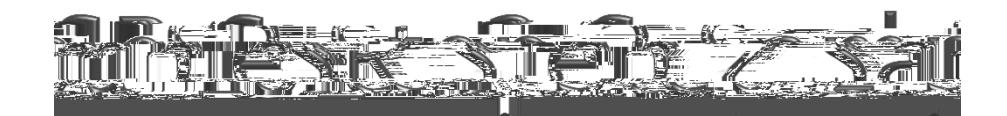

 $\sum_{i=1}^{n}$ 

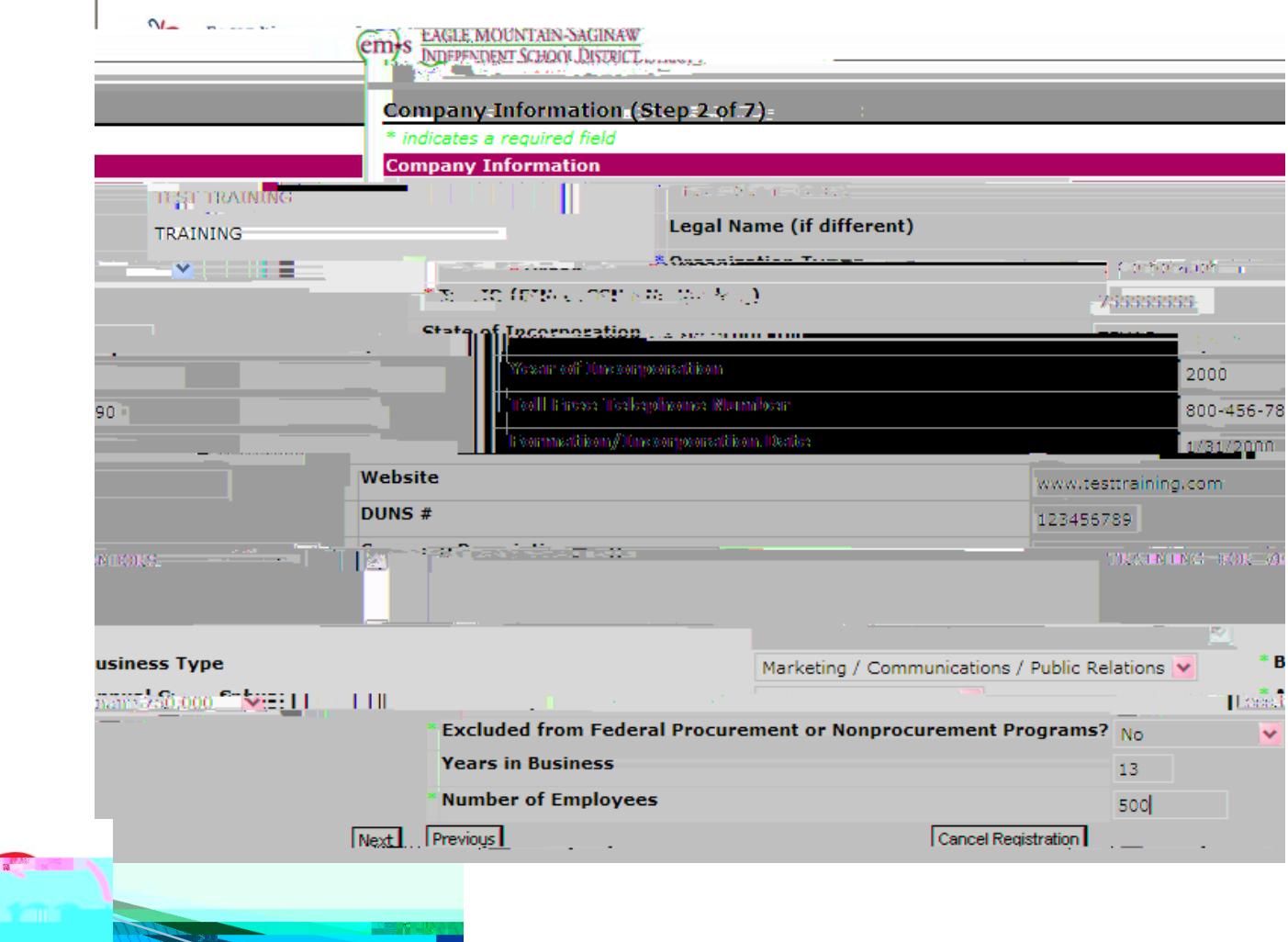

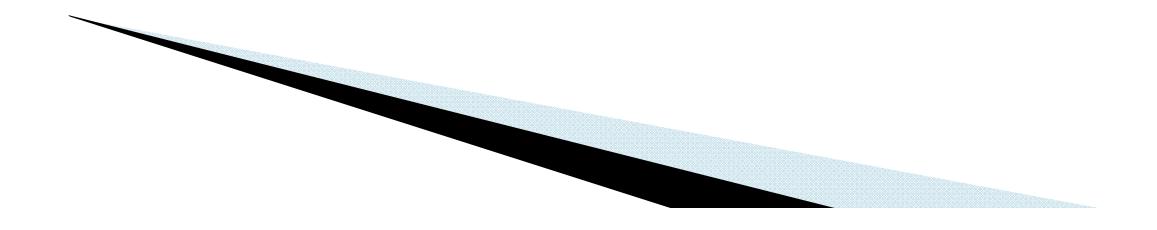

### **ACTES** N<del>er</del><br>UNING T ٠ **REAGEN** <u> Japon V</u> a kan an I

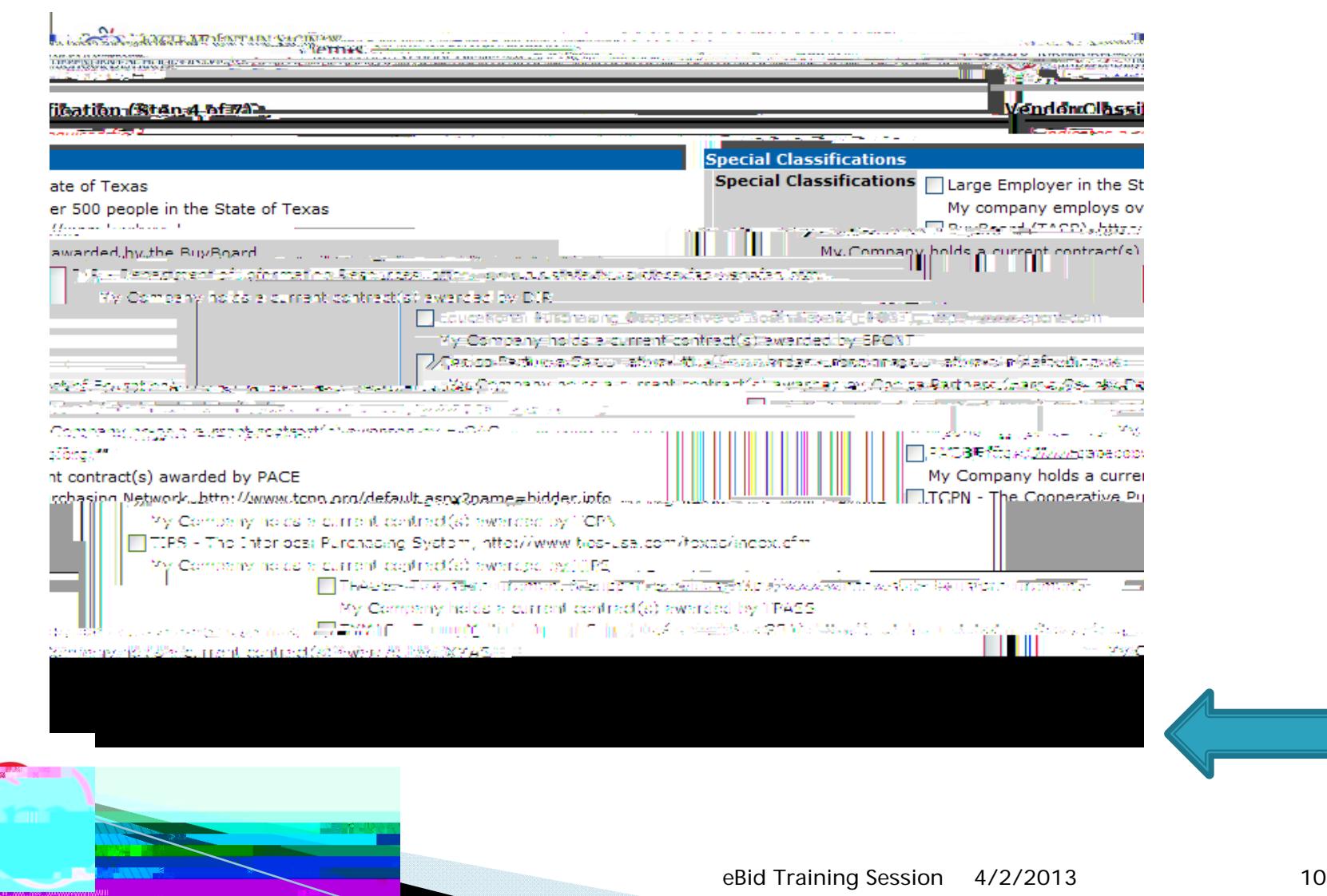

 $\Omega$ 

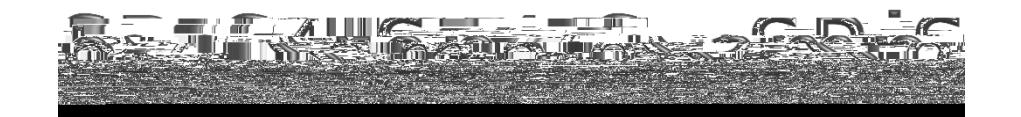

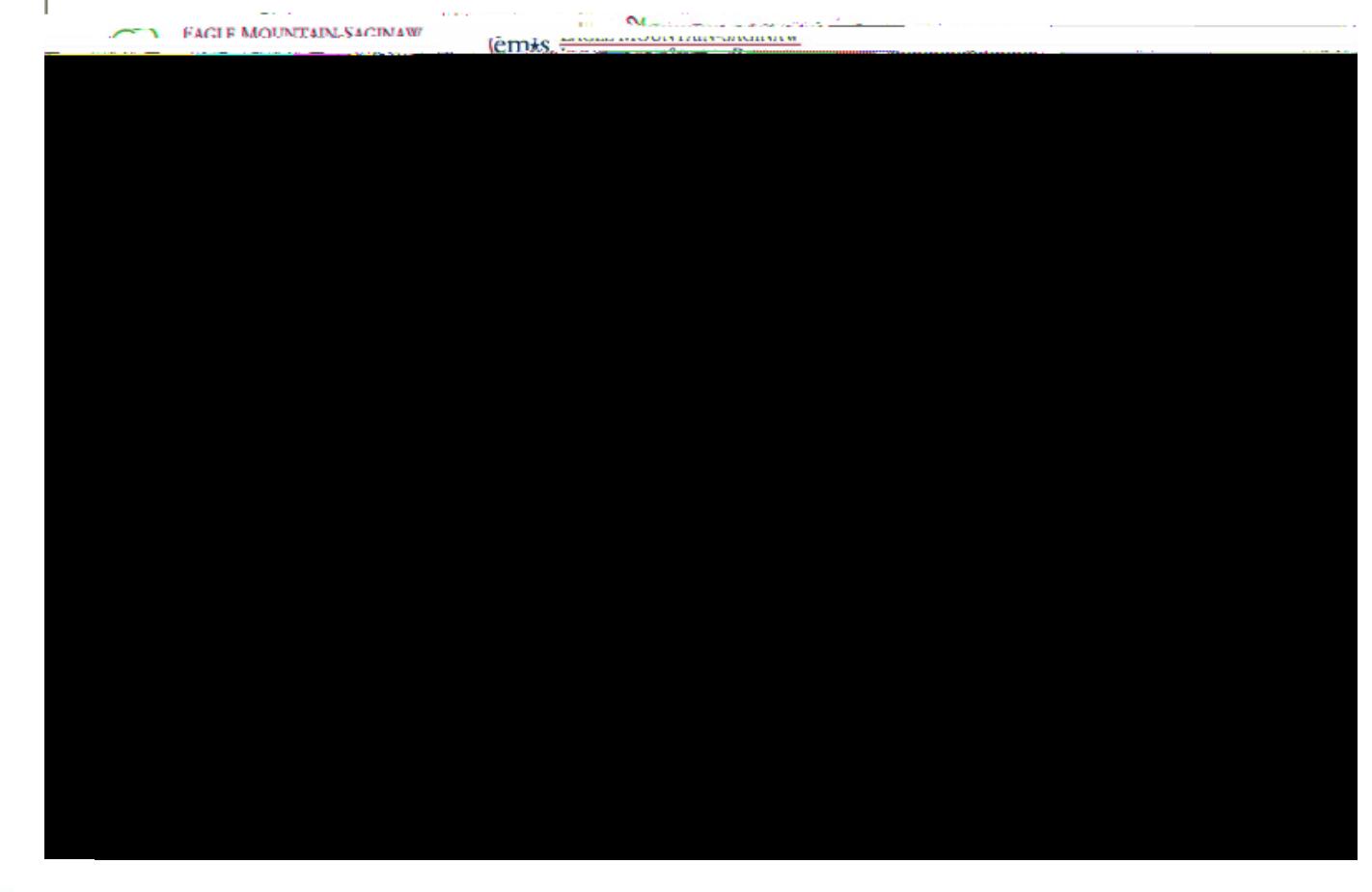

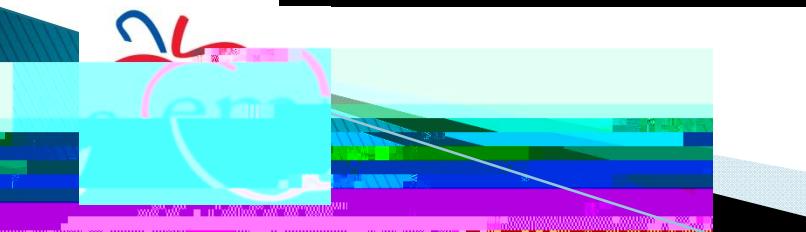

### <u>Anno 1988, a constructivo de la consecución </u> **Balle** HH <del>respublikanse orbitalista.</del> 후 Save Selections [Search] **Selected Commodities: Expand All1 VA lapse All1** Save Selections <sup>El</sup> Commi # Animal **Concert Index** El Armorean <sup>#</sup> Art and Craft <sup>El</sup> Audio Visual <sup>iii</sup> Automotive<mark>-</mark> Click on a El Awards. commodity and stating in addition. <sup>#</sup> Constructio **Repeat this step for** El Custodial as many F Branchy-England med. Fine\_Arts commodities as <sup>El</sup> Flags and Signs Food and Beverage you provide. El Fuels annul universits. .<br>சி. செற்றார் நீ**லை ஜெ**ன்றத்த அரசு ச El Grounds. ElHealth: EU<sub>HWAC</sub> Elindustrial and Manufacturing **Elinstructional**  $\overline{\mathcal{U}}$ eBid Training Session 4/2/2013 13

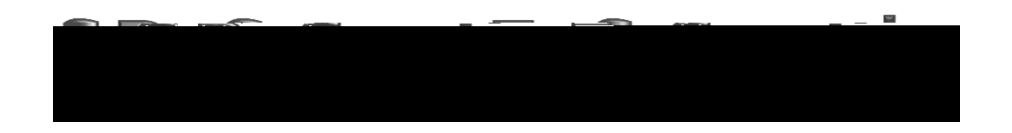

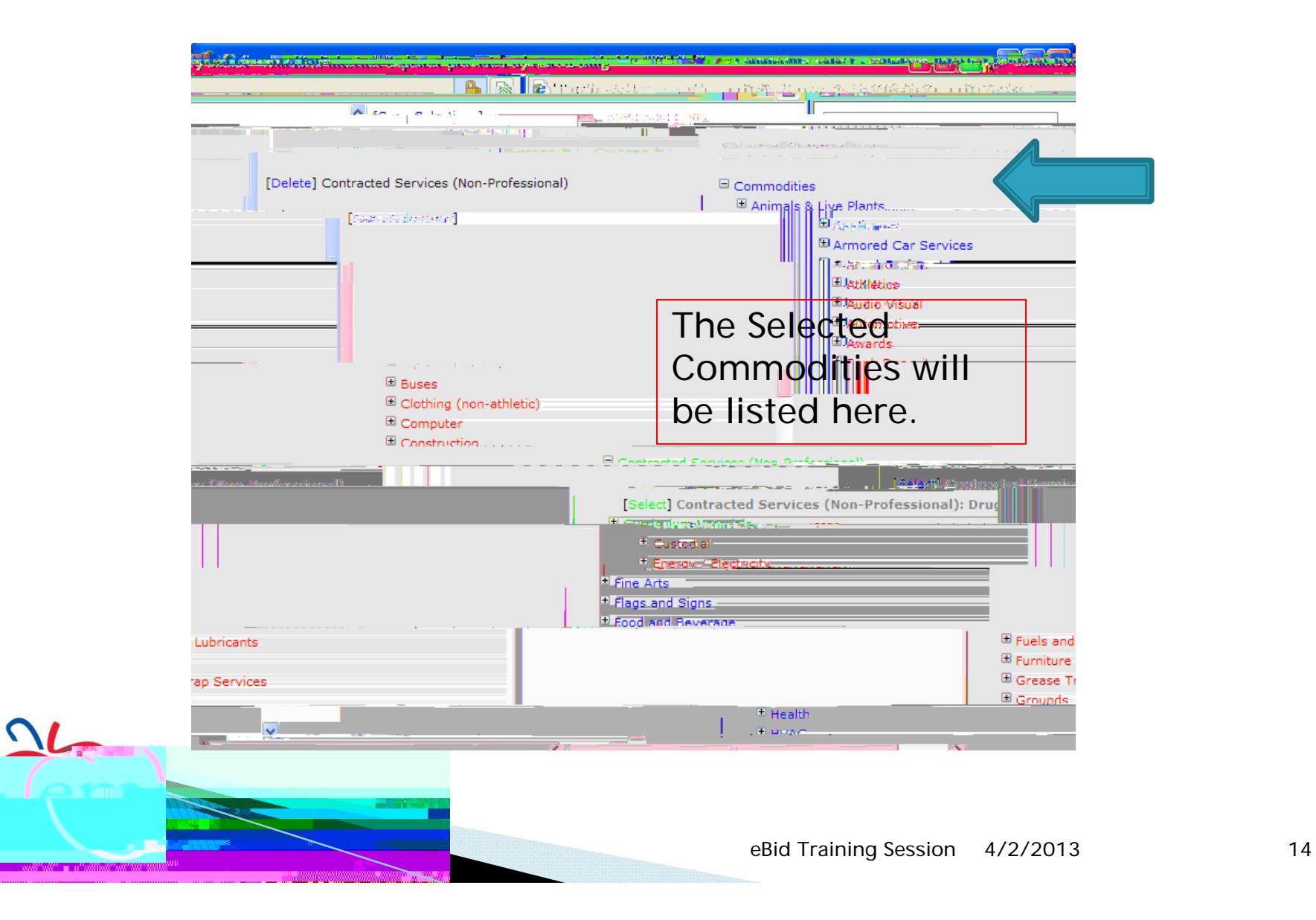

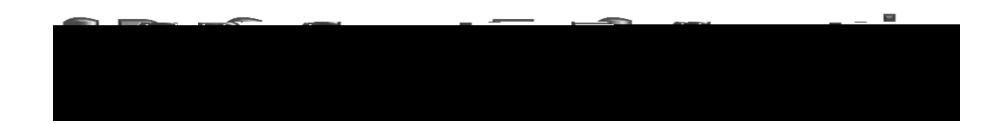

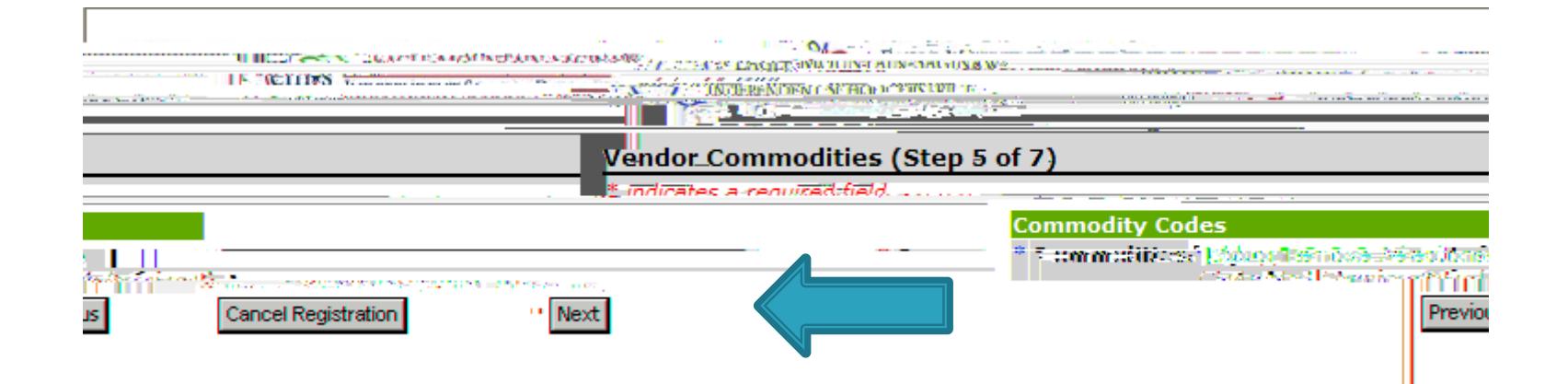

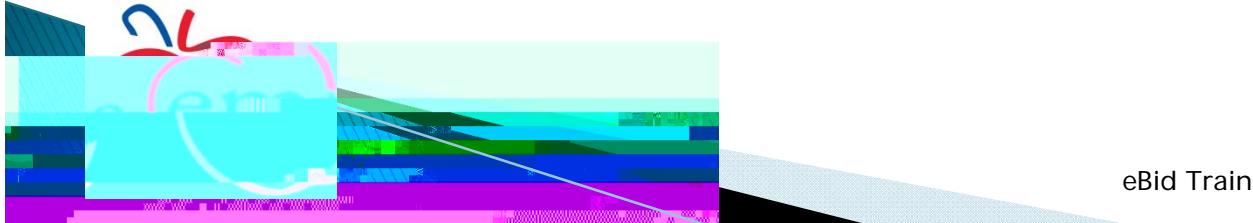

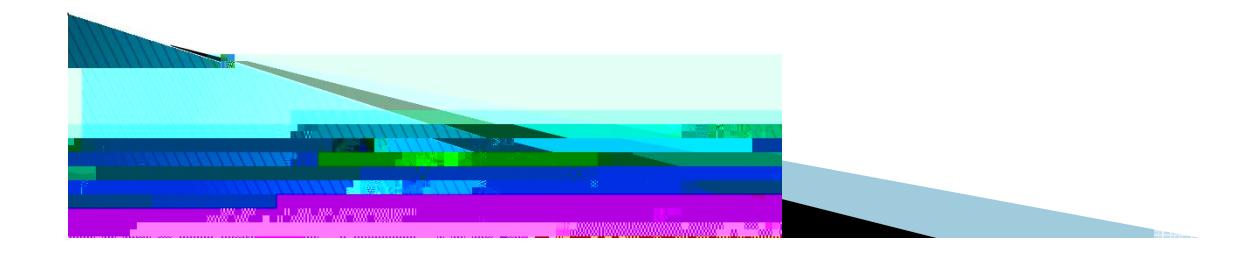

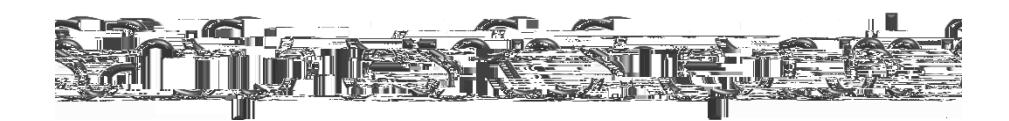

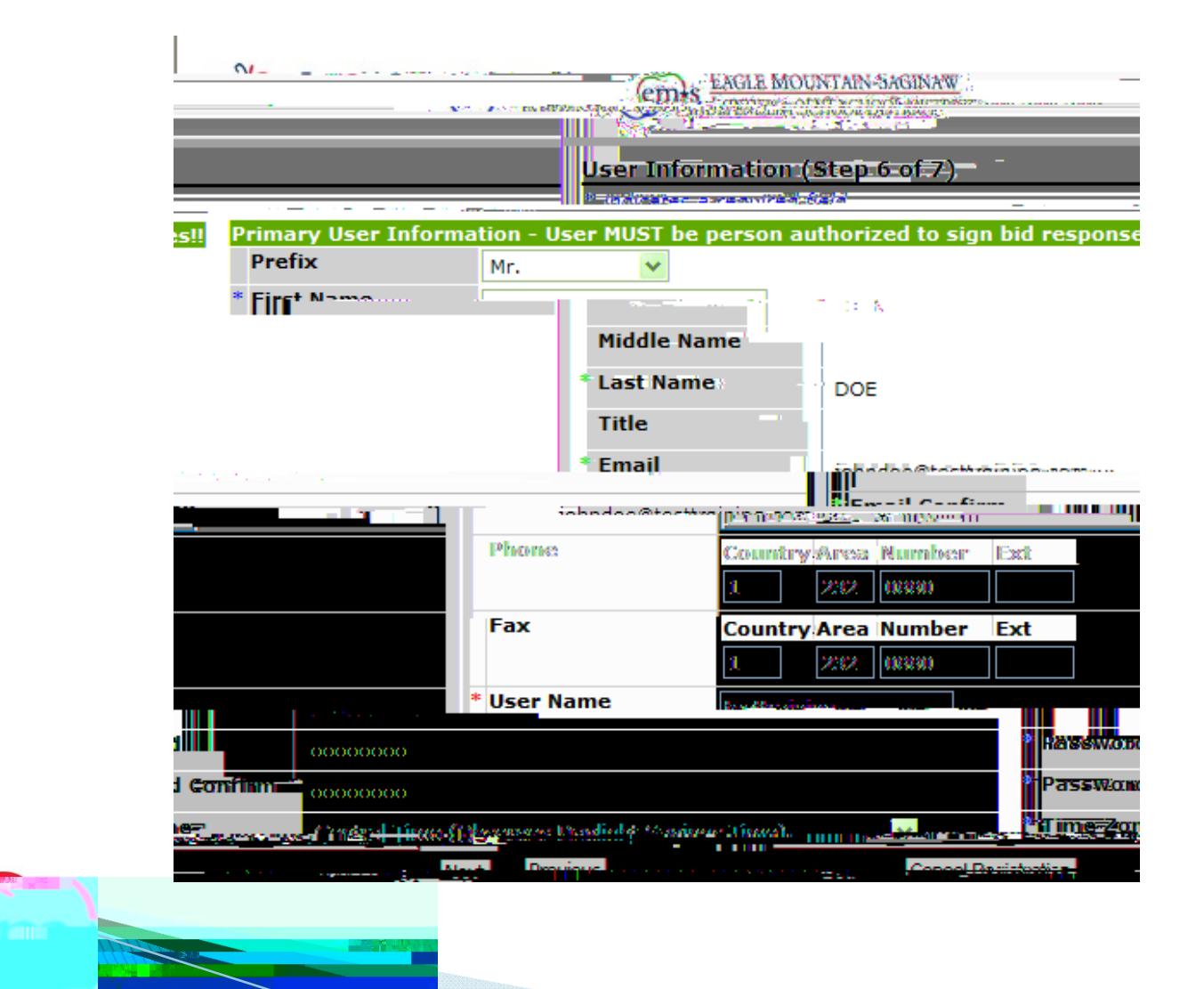

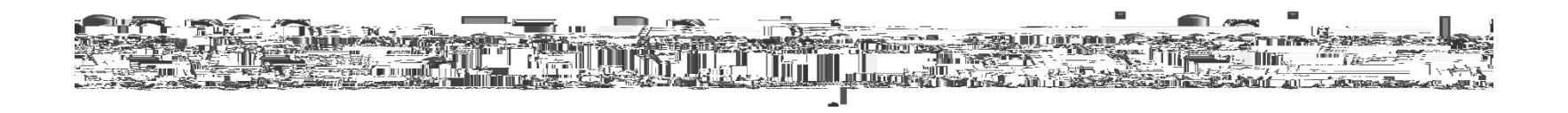

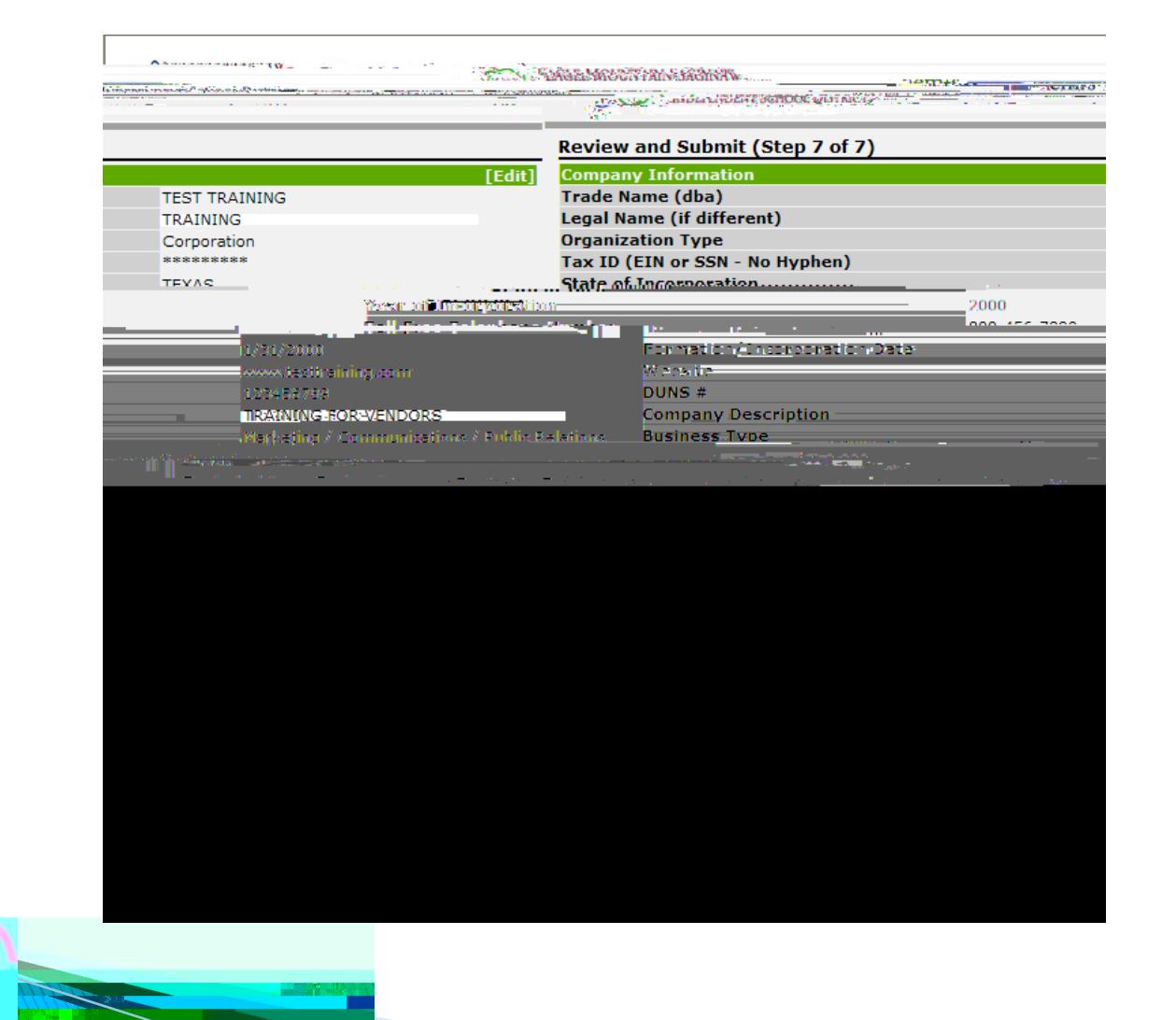

The final property of the second con-دي.<br>سياسي — 1

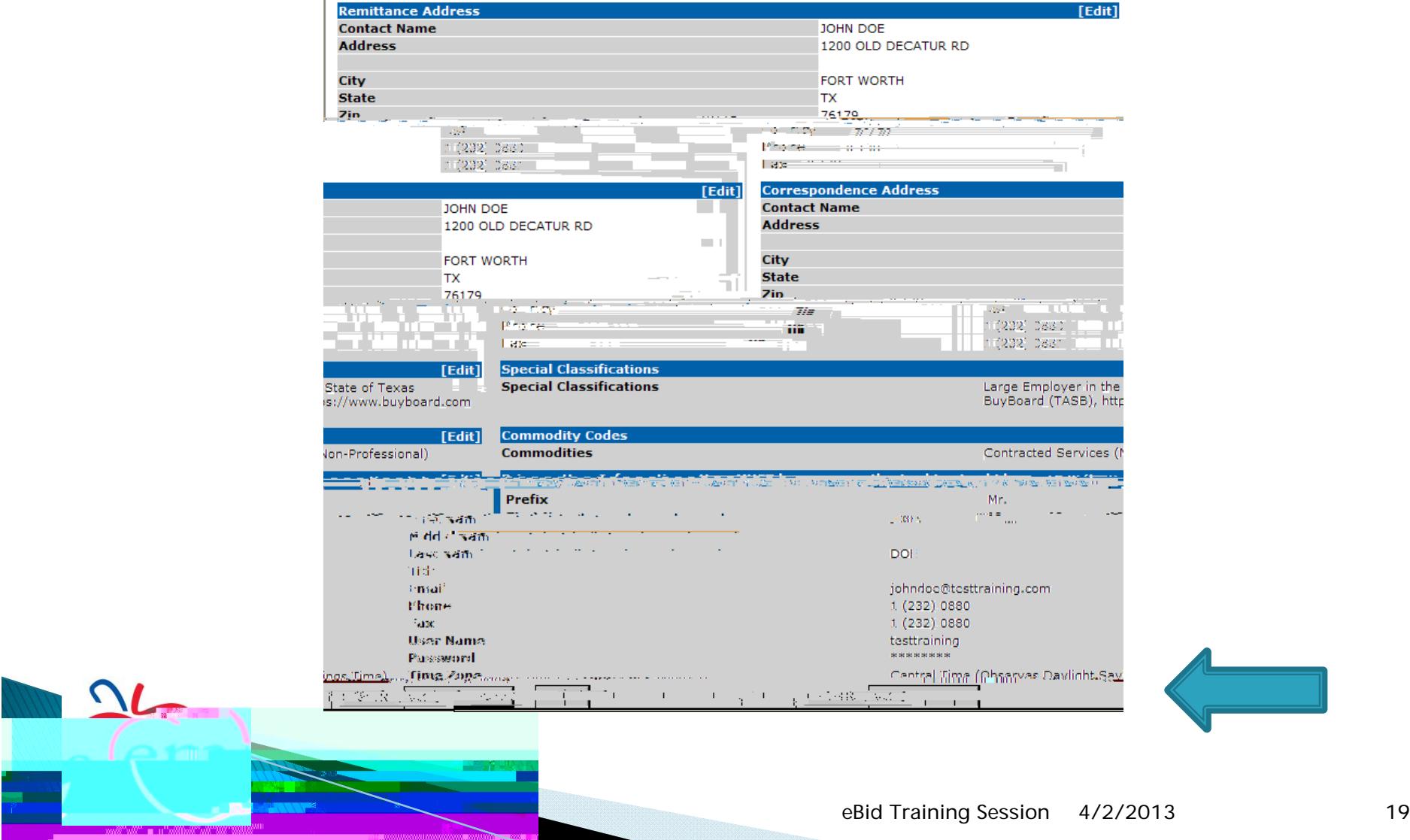

C

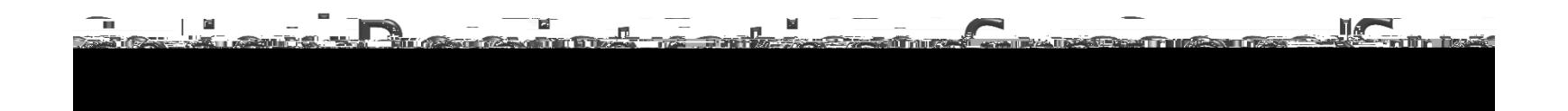

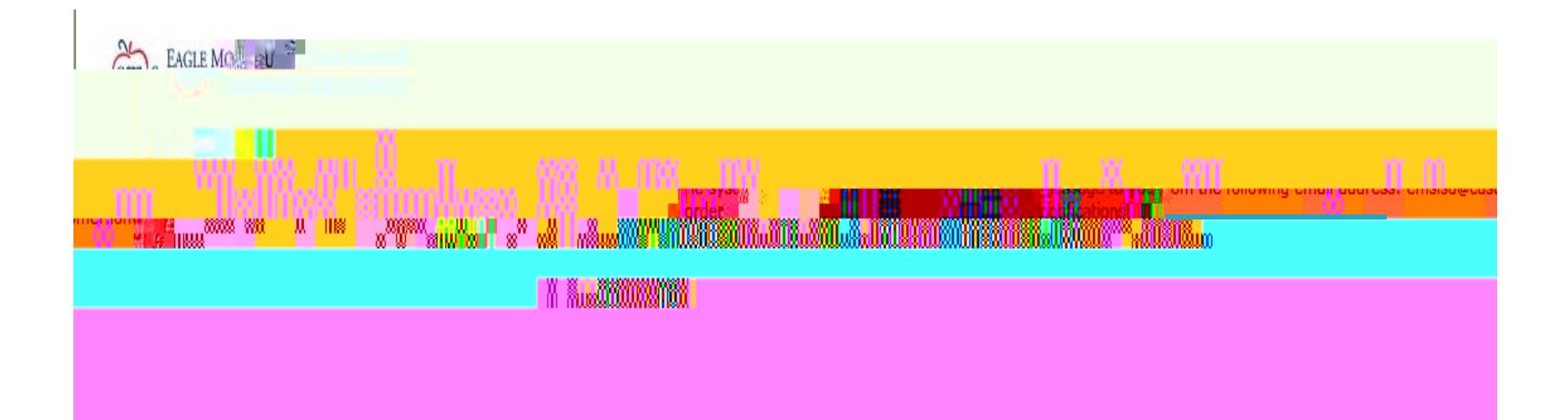

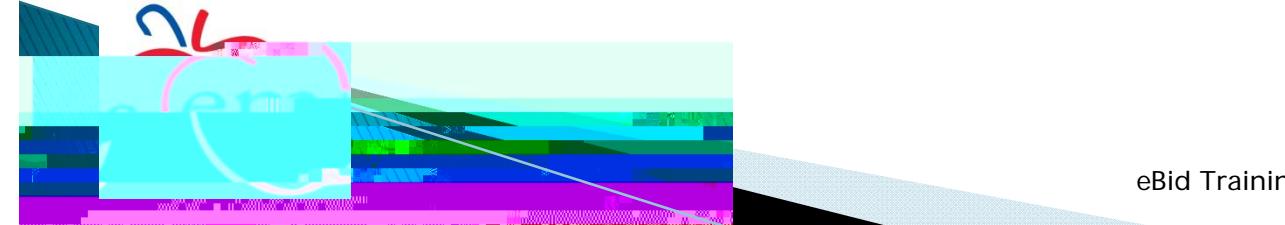

Dear Supplier,

Your registration with EMS ISD eBid System has been activated.

You can now use the user name and password you specified during registration to login to the site at: https://emsisd.ionwave.net

Please note that this does not indicate a commitment to purchase or imply your guaranteed participation in all bids for your registered commodities. You will receive e-mail notifications for events where you are eligible and selected to participate.

In the event you are awarded business, purchase orders will following via paper, fax, or e-mail. Unless otherwise instructed, you must wait for a formal purchase order prior to beginning fulfillment.

It is your responsibility to maintain

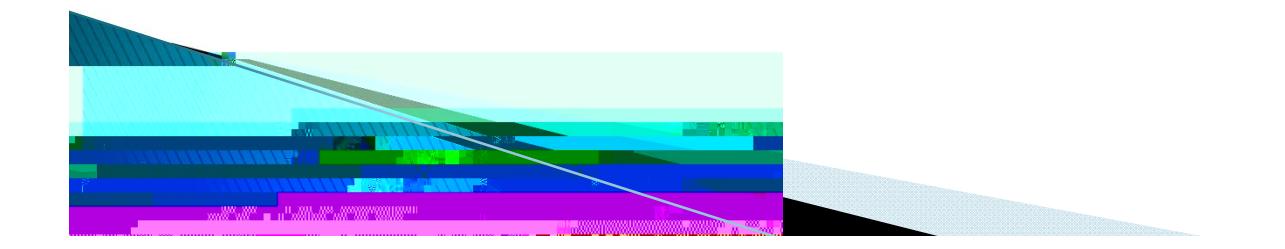

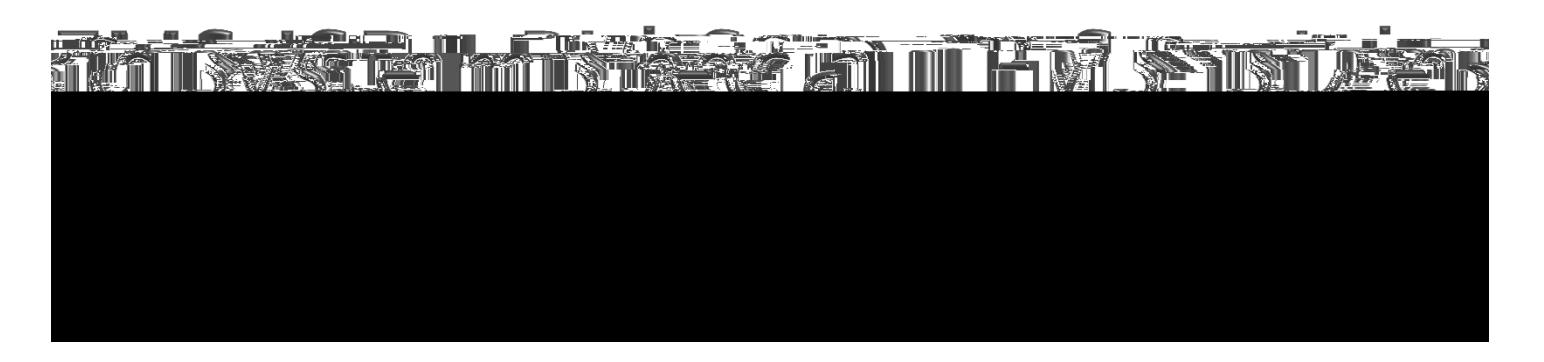

Dear Supplier,

Your company has been activated for the following special classification:

Classification: BuyBoard (TASB), https://www.buyboard.com Activation Reason:

The system can be accessed at: https://emsisd.ionwave.net

Questions about this system can be directed to: EMS Purchasing, (817) 232-0880 X 2957.

E-mail Generated: 2/4/2013 9:08:45 AM Central

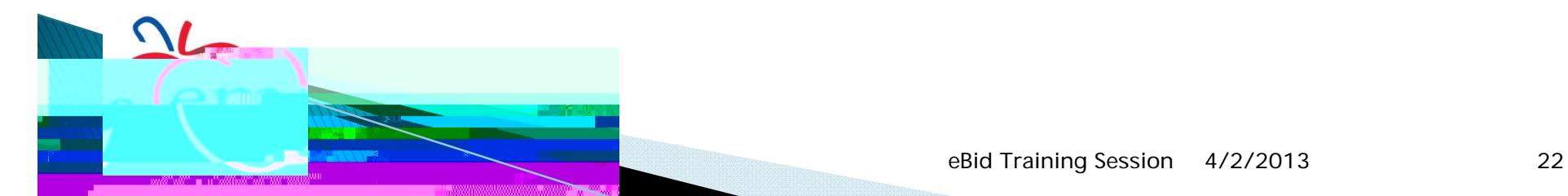

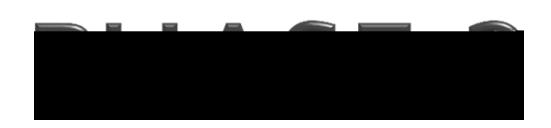

## **SUBMIT A BID**

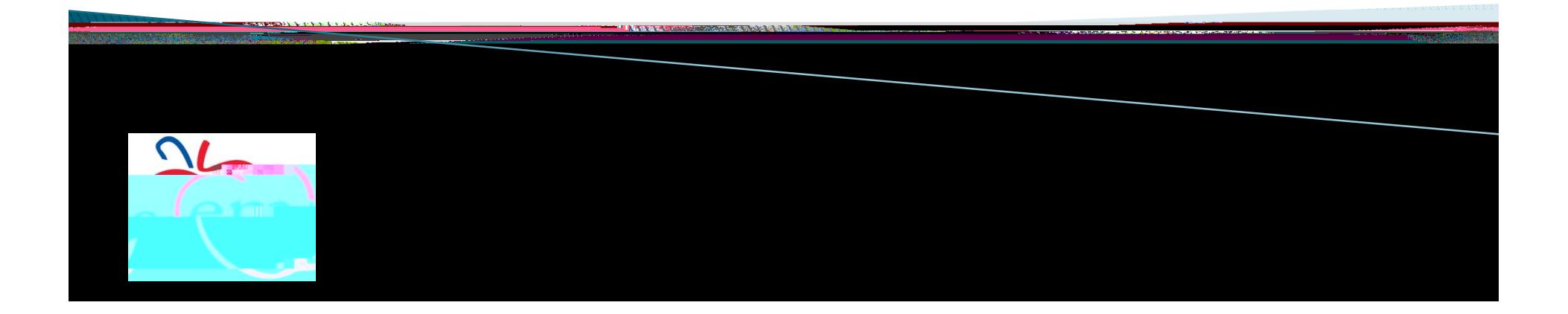

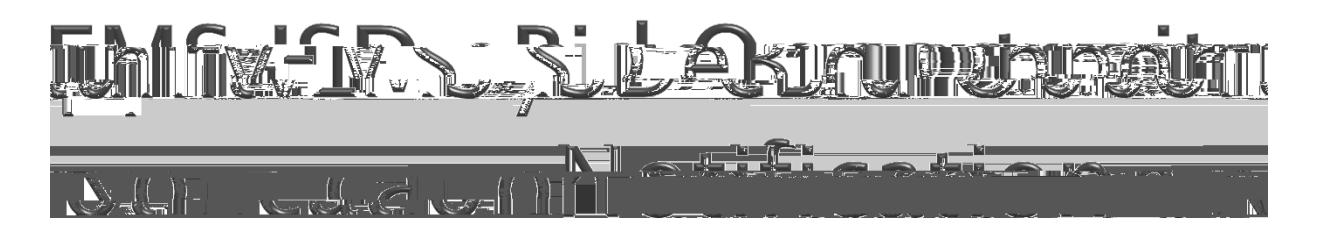

Dear Supplier,

You have been invited to bid on the following opportunity by the buyer. To view or respond to the bid opportunity please login to the site at:<br>https://emsisd.ionwave.net

Bid Opportunity Information: Bid Number: 0809-024-C Bid Title: Athletic Supplies and Equipment Bid Notes: This is a CATALOG/DISCOUNT BID.

EM-S ISD urges all Vendors to respond to this Bid/Proposal, even if you are a sole source of the product.

Issue Date: 1/30/2013 9:24:40 AM Central Close Date: 2/27/2013 2:00:00 PM Central

Questions about this system can be directed to: EMS Purchasing, (817) 232-0880 X 2957.

E-mail Generated: 1/30/2013 9:24:41 AM Central

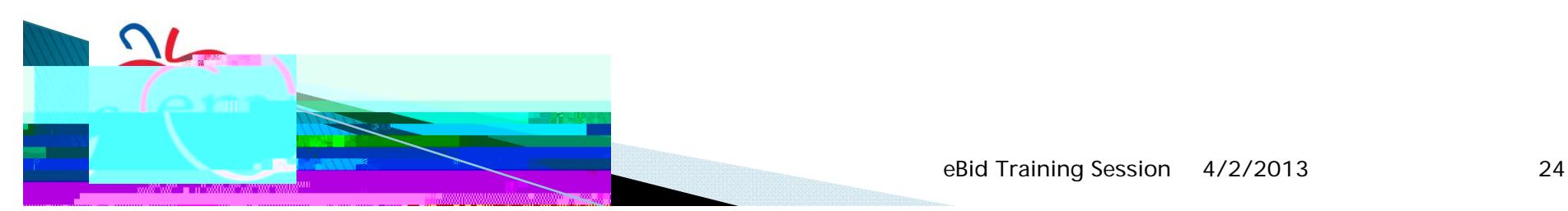

## $\mathbb{A}$  th ril

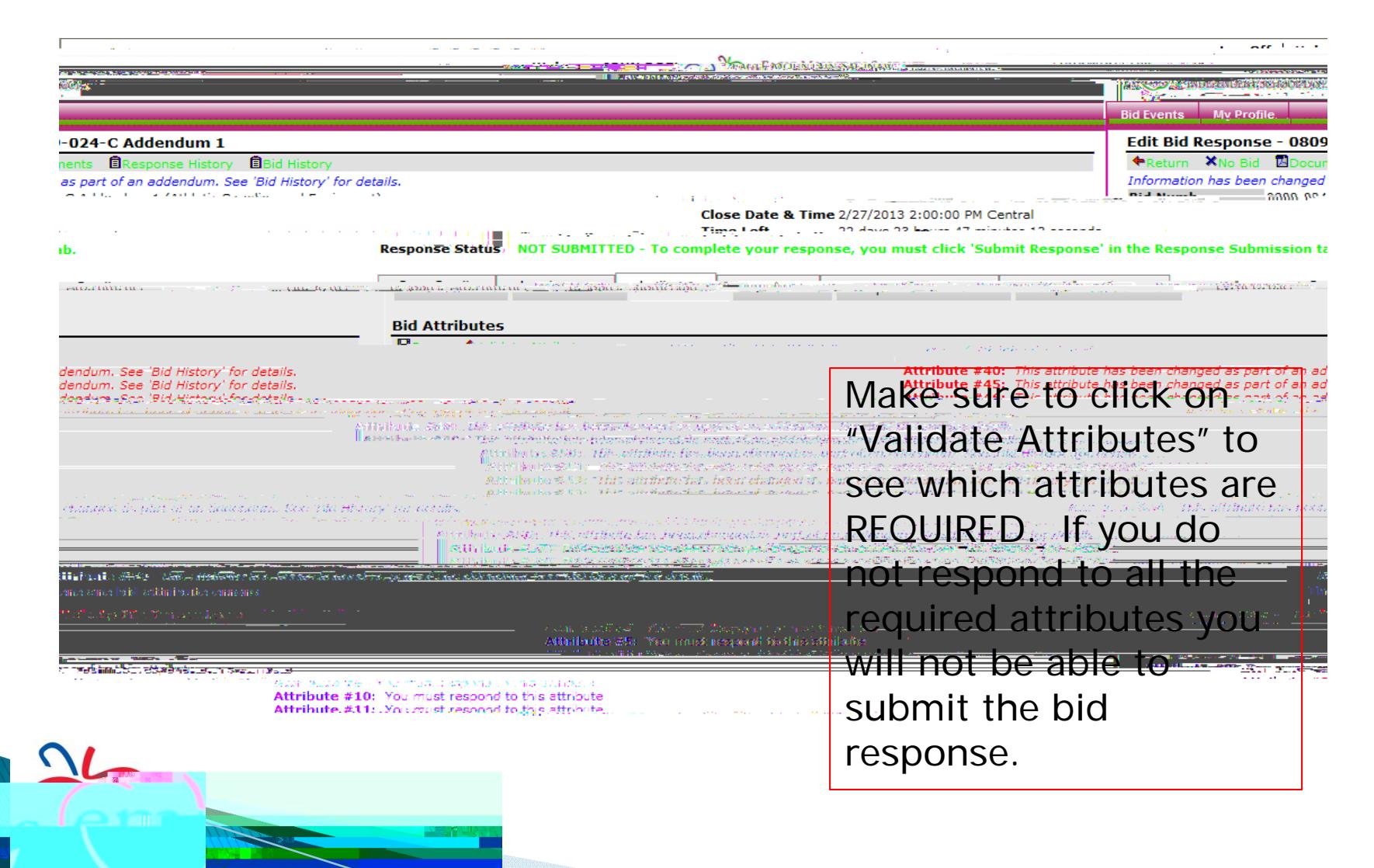

### **ARTALLE** Attribut

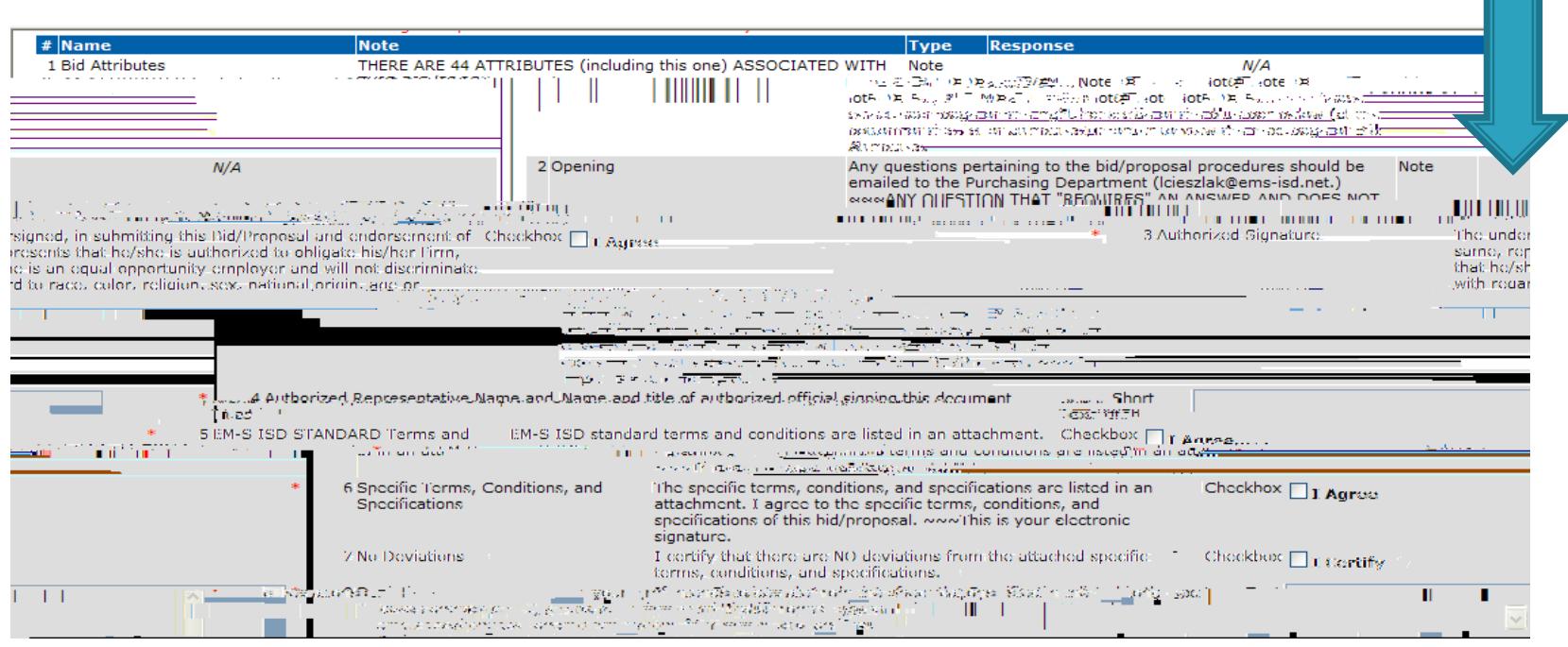

All required responses fields show a red \*. Make sure to respond to all required fields.

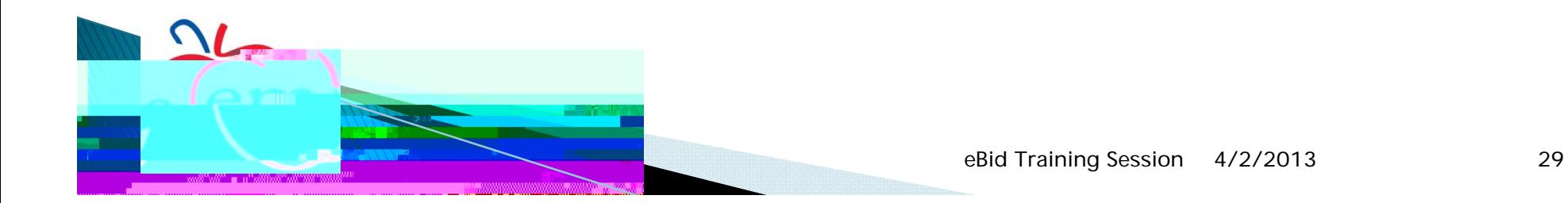

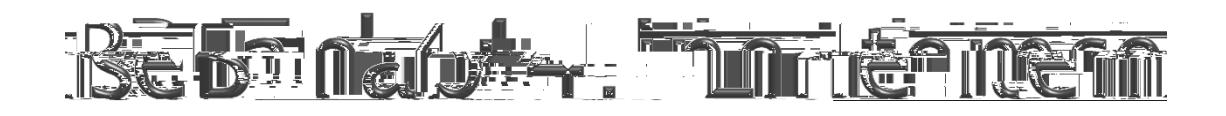

Bid" if no bidding the line item.

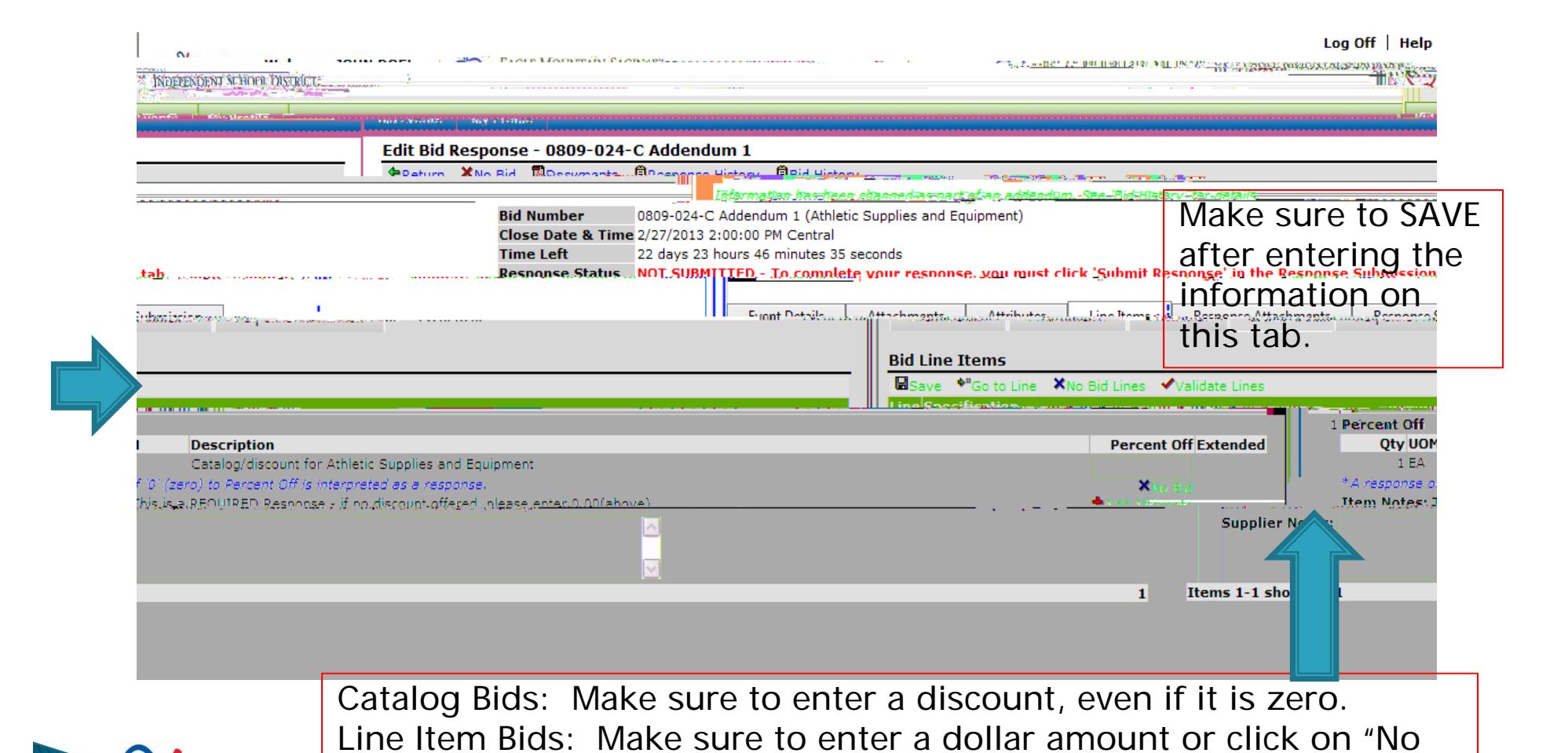

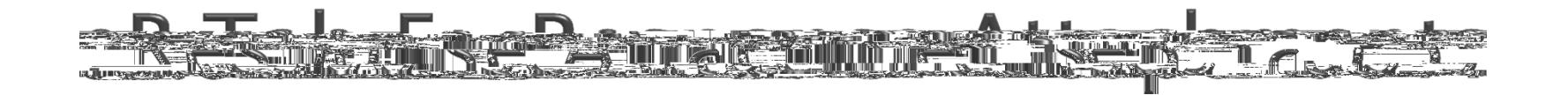

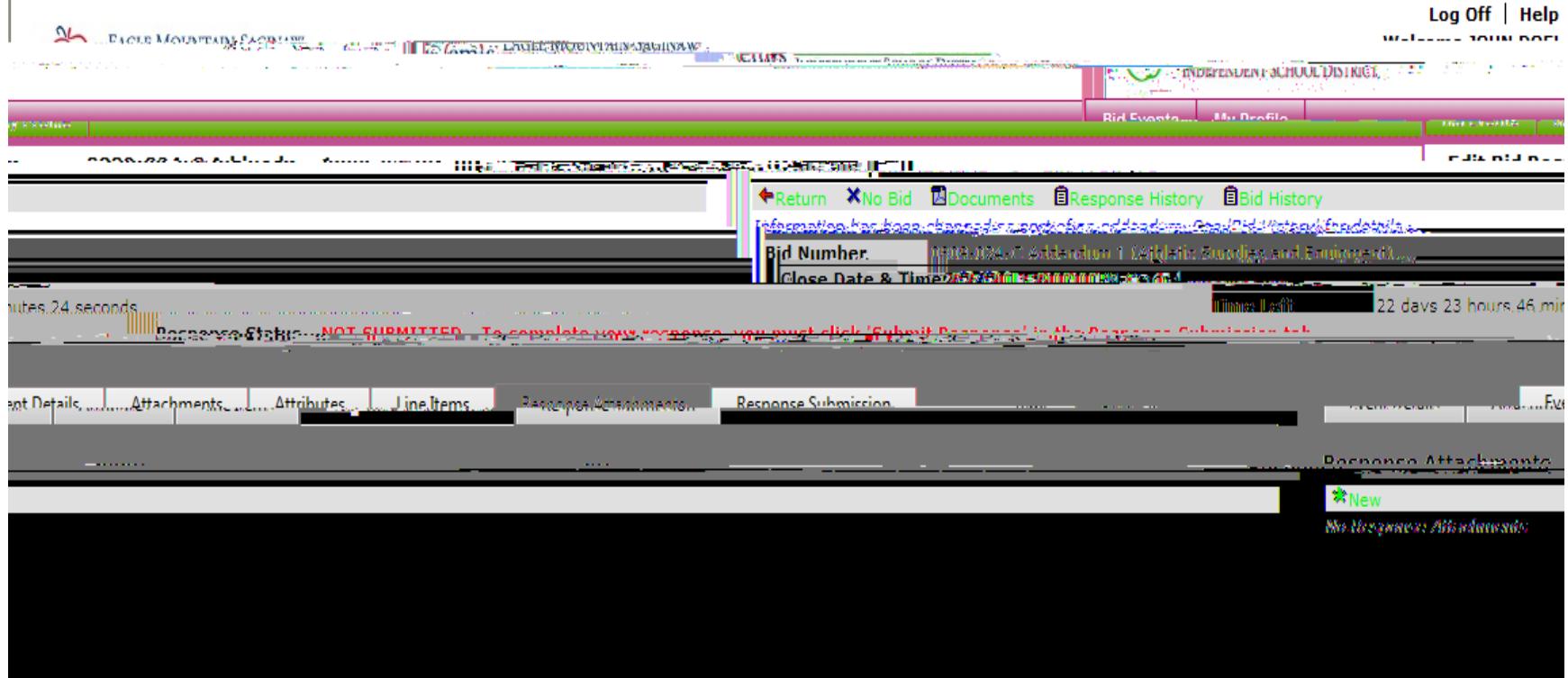

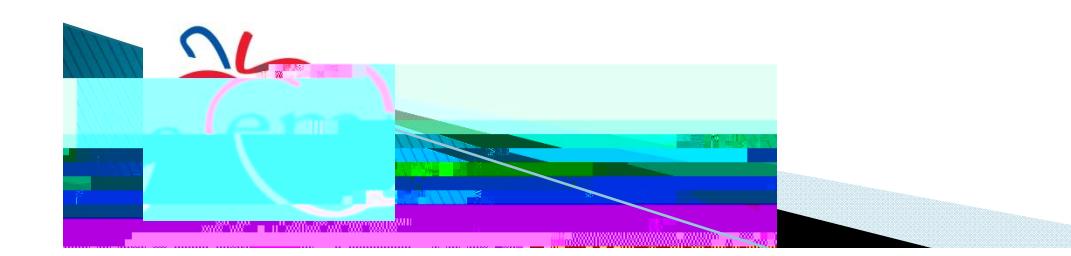

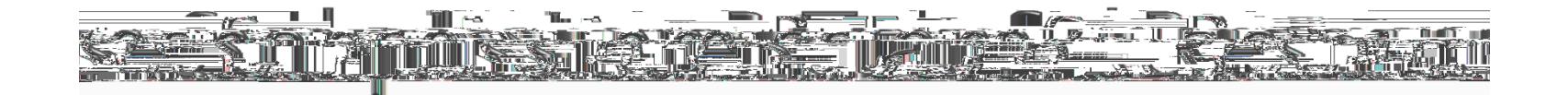

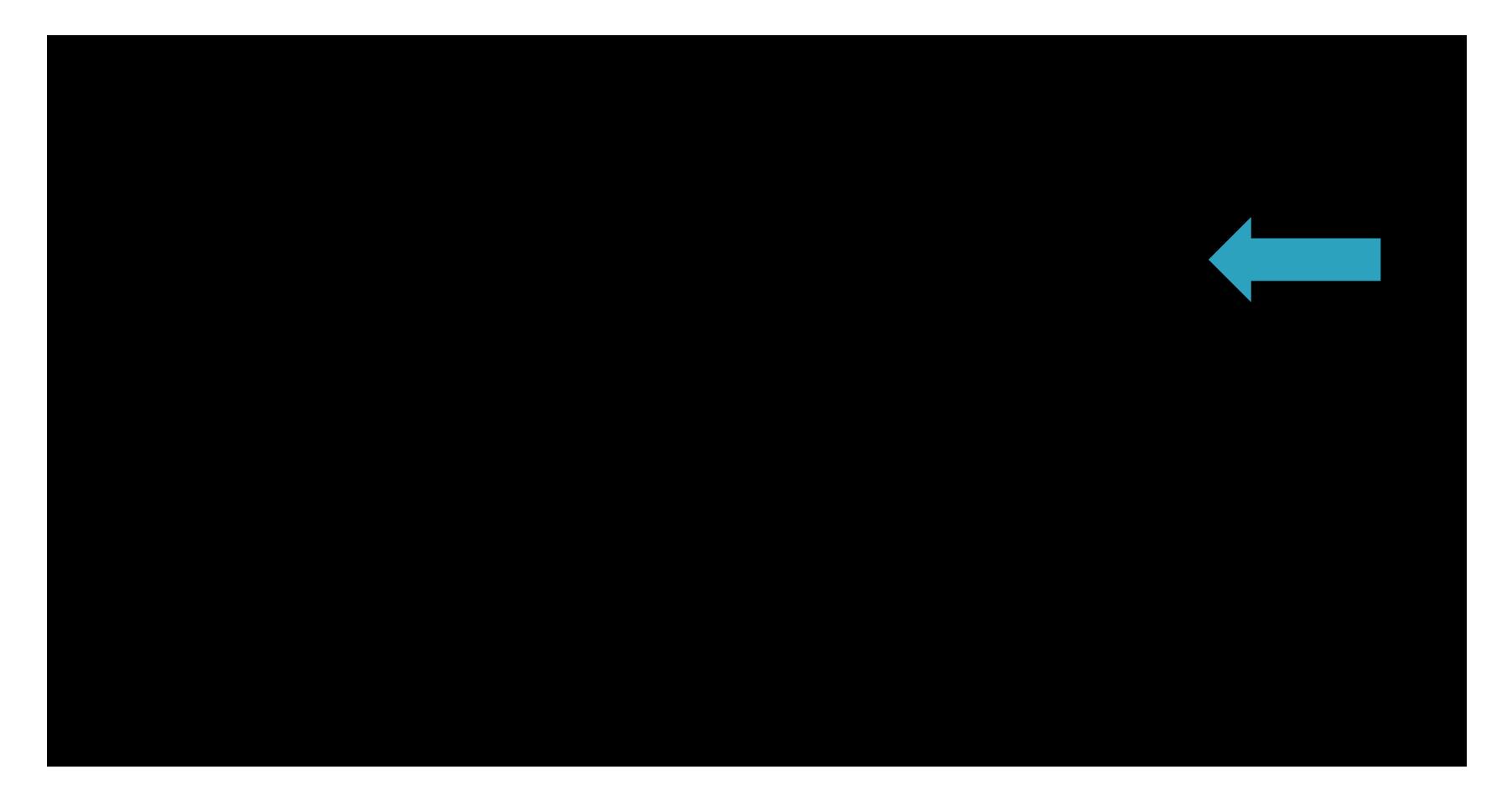

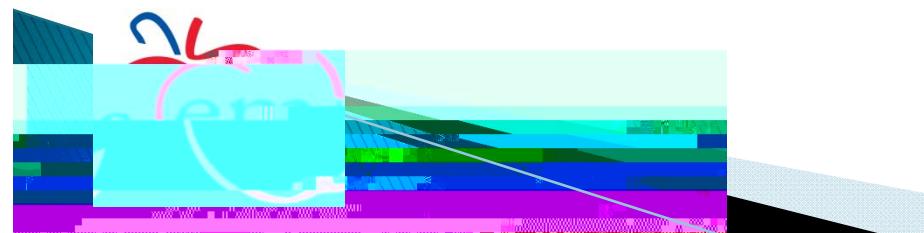

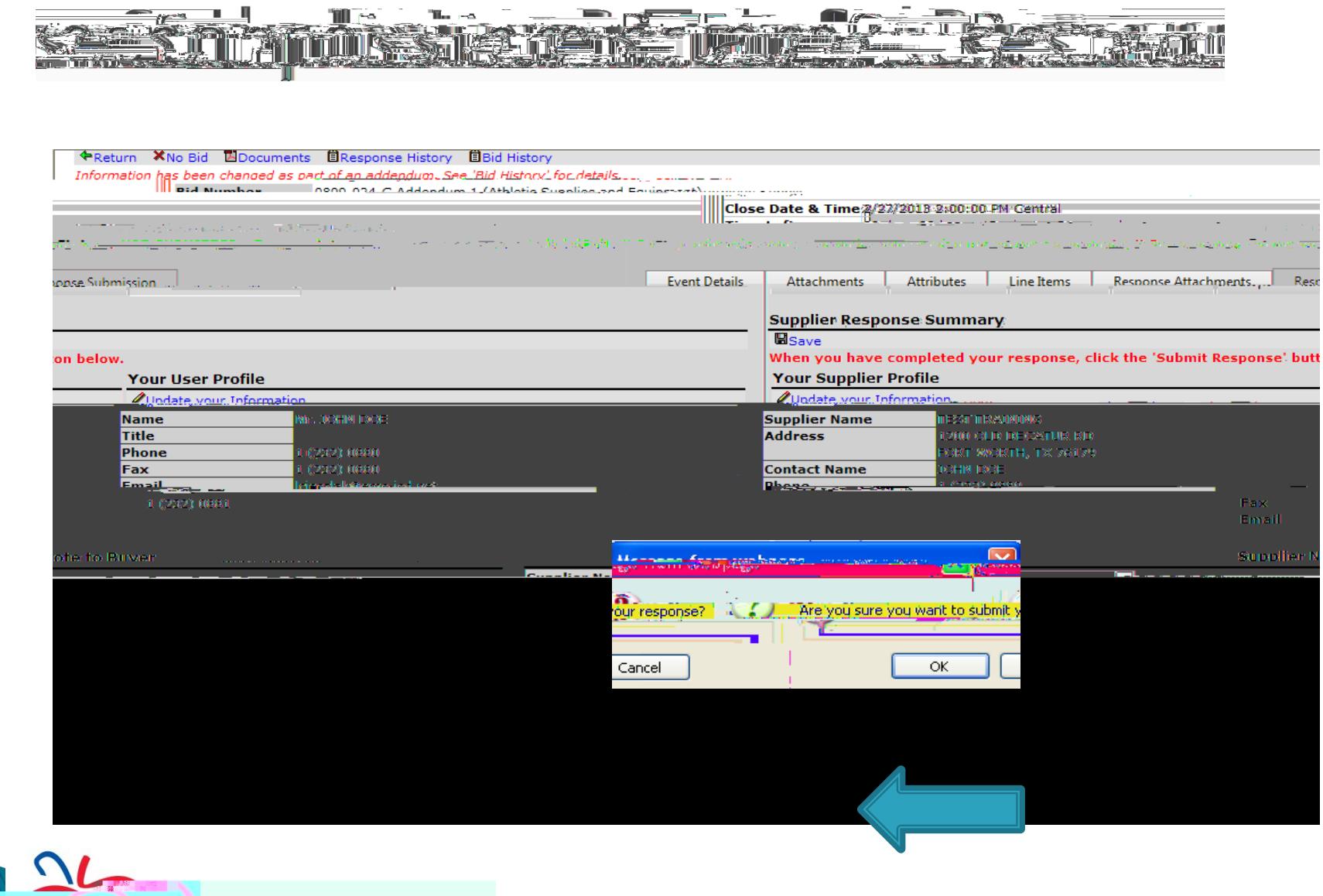

 $\mathbf{H}$   $\mathbf{H}$   $\mathbf{H}$ 

 $\frac{1}{2}$   $\frac{1}{2}$   $\frac{1}{2}$ 

 $\pm$   $\pm$ 

 $\equiv$ 

 $\blacksquare$ 

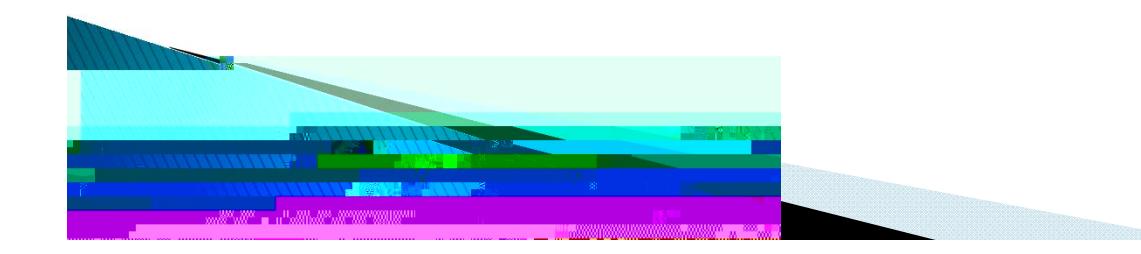

Dear Supplier,

You have submitted a response fo

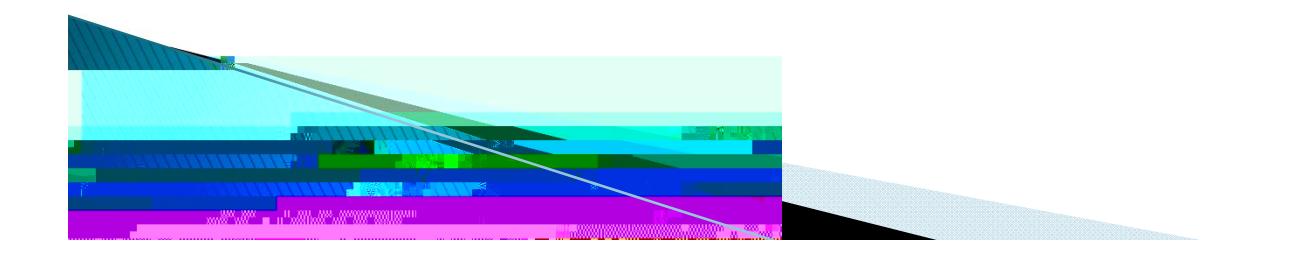

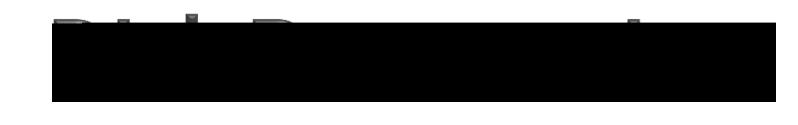

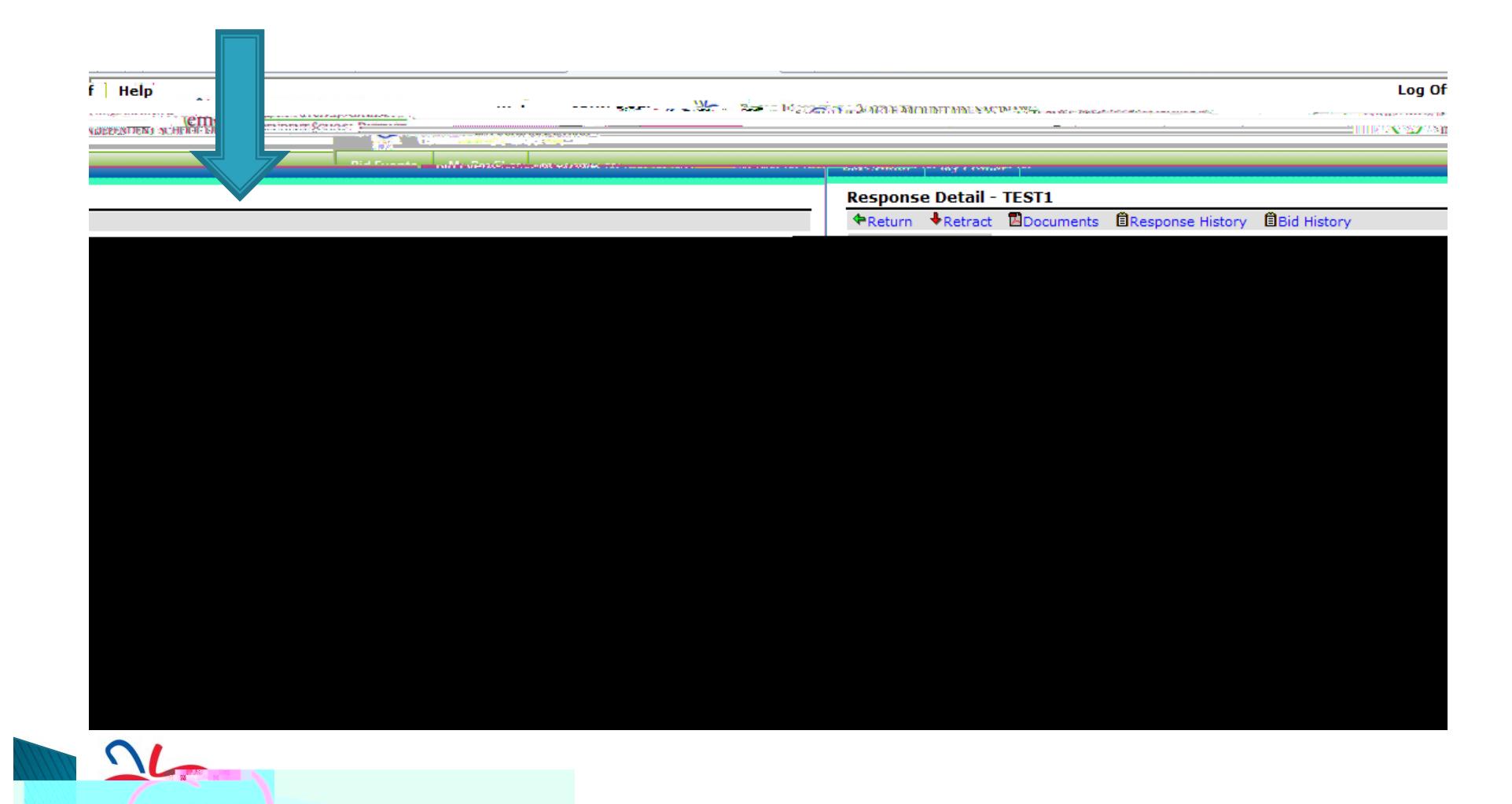

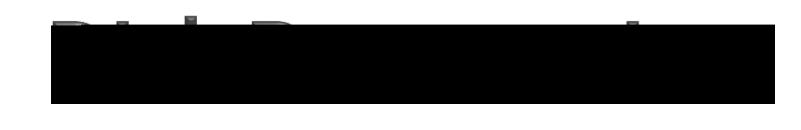

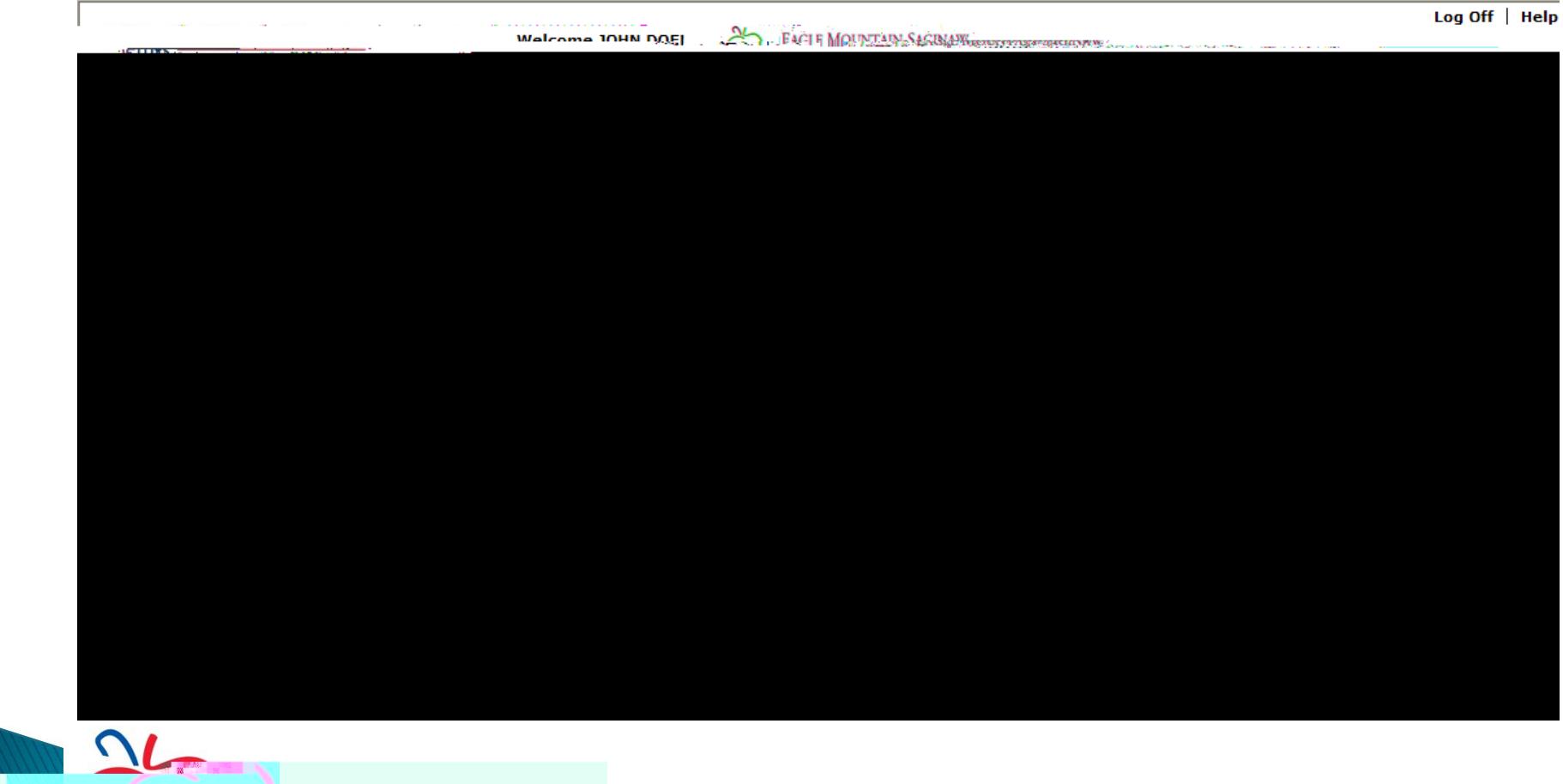

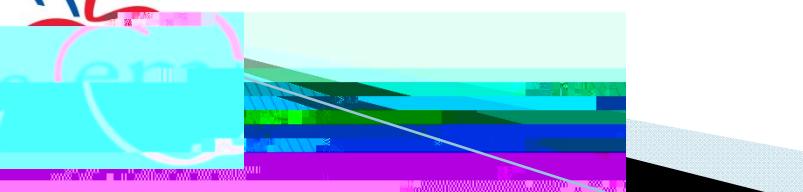

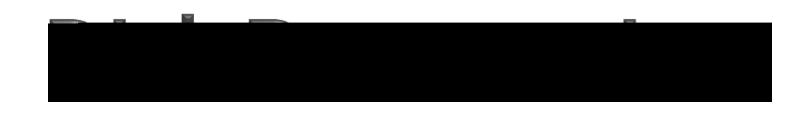

a mata

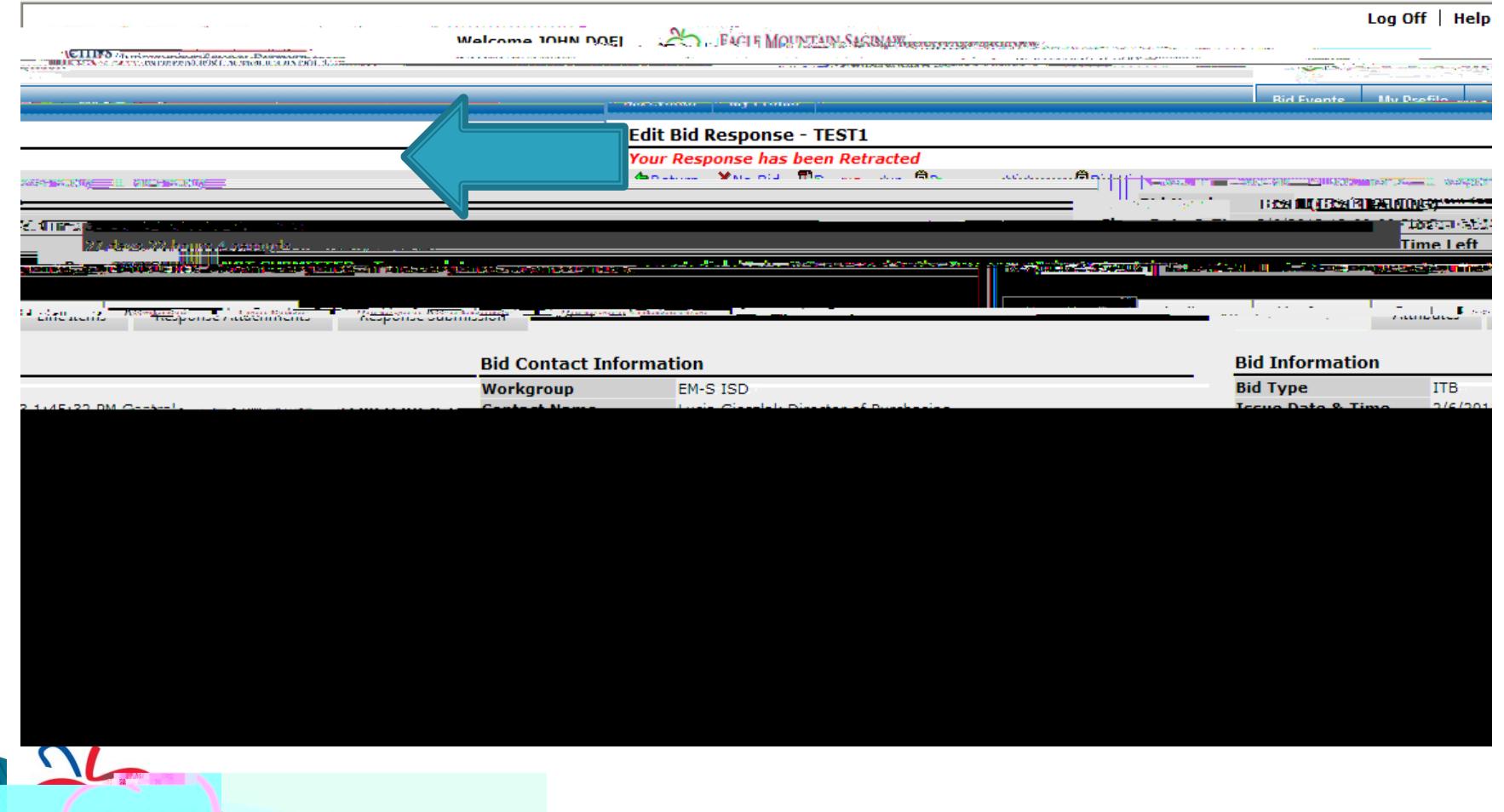

Dear Supplier,

You have retracted your response

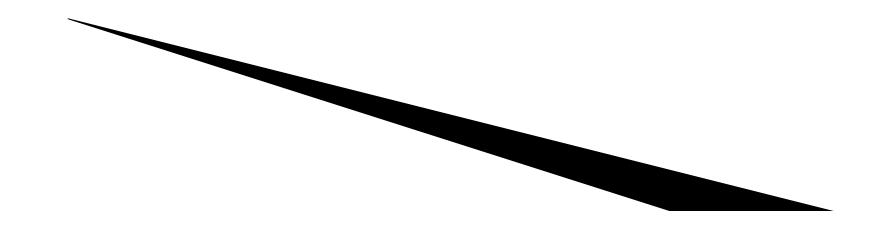

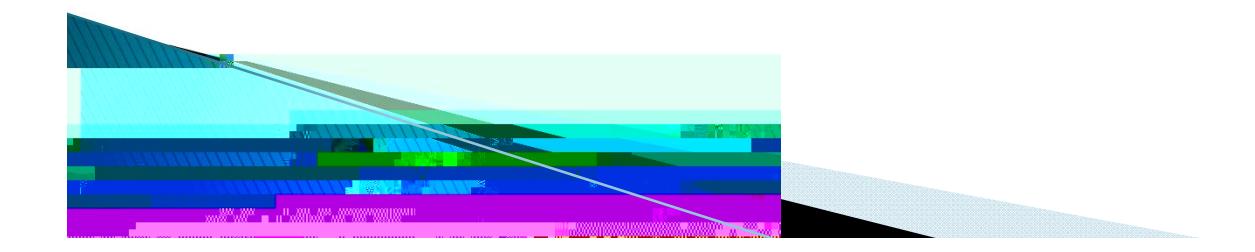

4/2/2013eBid Training Session 40